#### **Chapter 1: Introducing Electron**

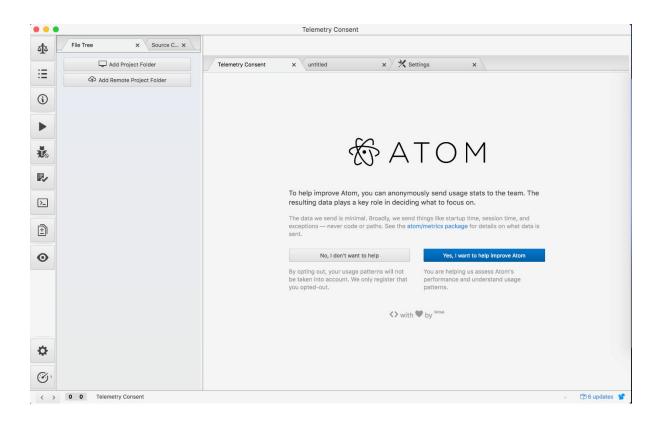

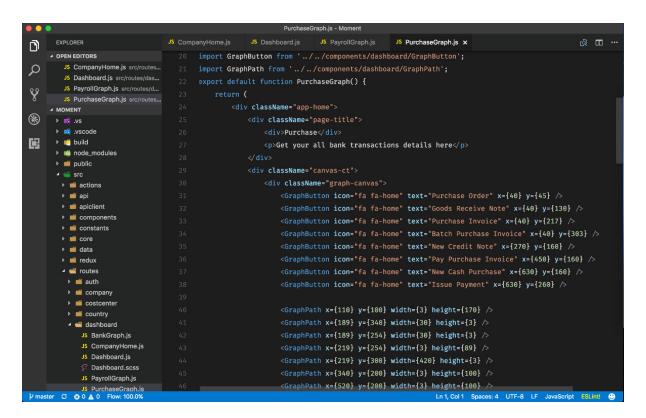

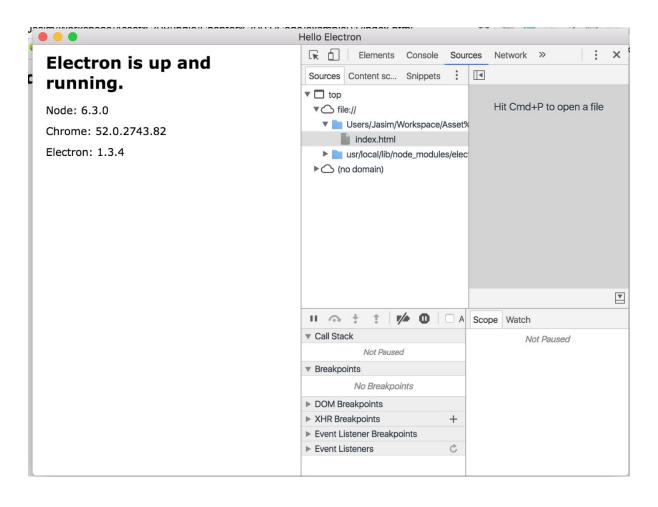

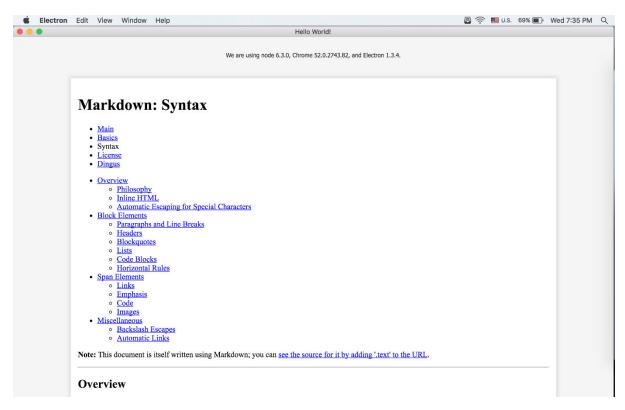

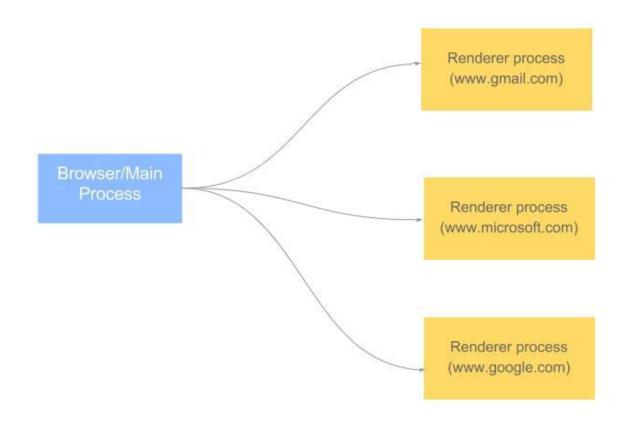

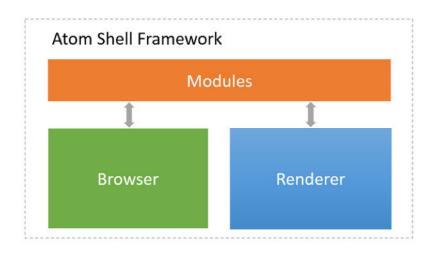

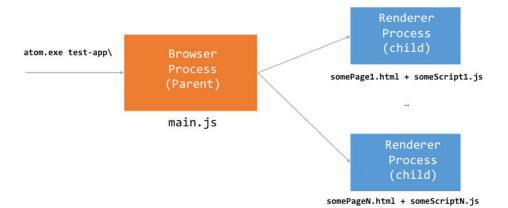

## **Chapter 2: Building Your First Electron Application**

```
Electron — -bash — 81×24
[name: (Electron) electron
[version: (1.0.0)
[description:
[entry point: (index.js)
[test command:
 [git repository:
 [keywords:
 [author:
[license: (ISC)
 About to write to /Users/Jasim/Workspace/EK Workspace/Electron/package.json:
   "name": "electron",
   "version": "1.0.0",
   "description": "",
   "main": "index.js",
   "scripts": {
     "test": "echo \"Error: no test specified\" && exit 1"
  },
"author": "",
   "license": "ISC"
```

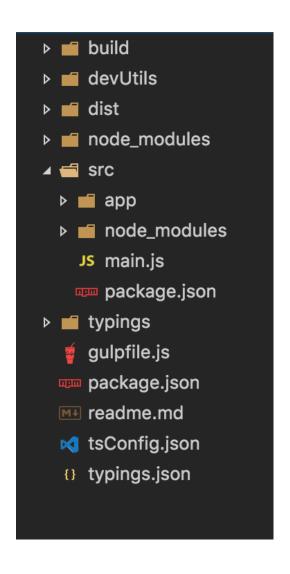

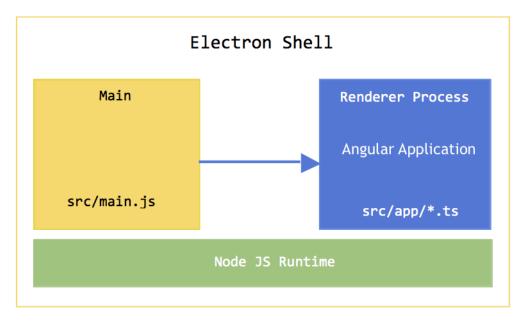

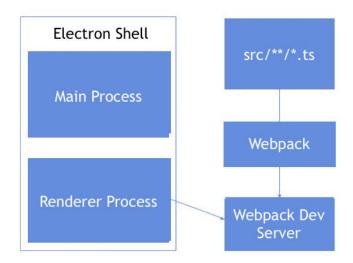

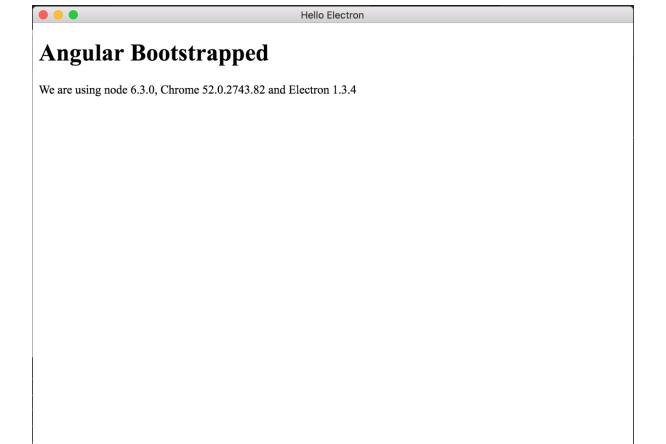

## **Chapter 3: Tooling and Debugging**

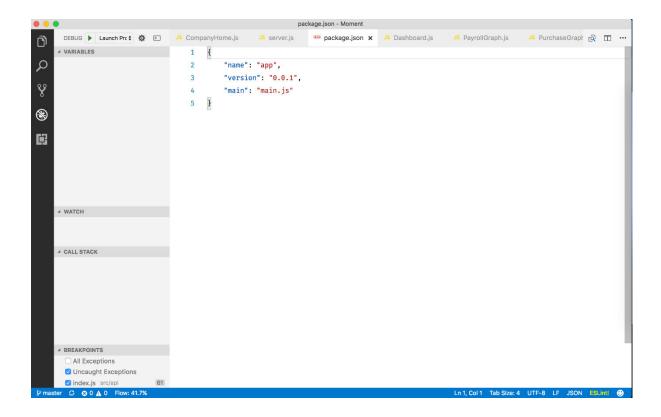

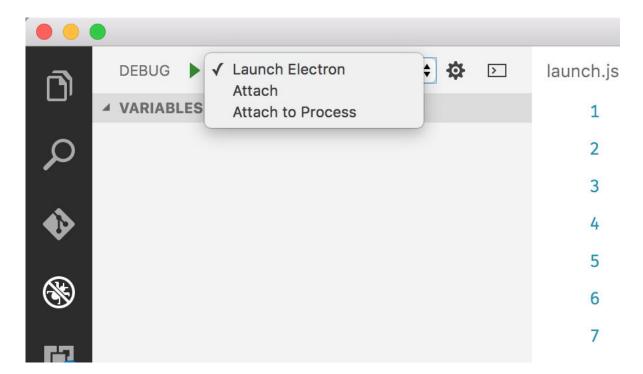

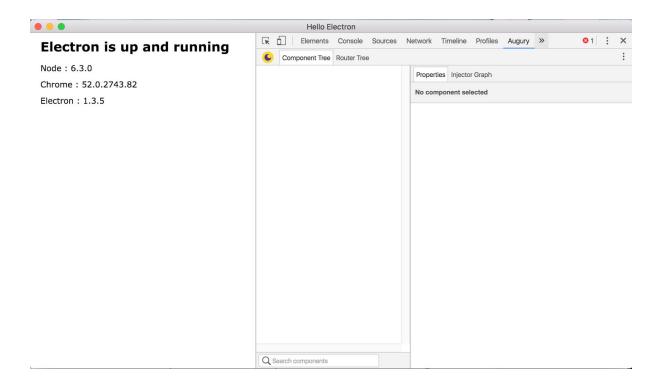

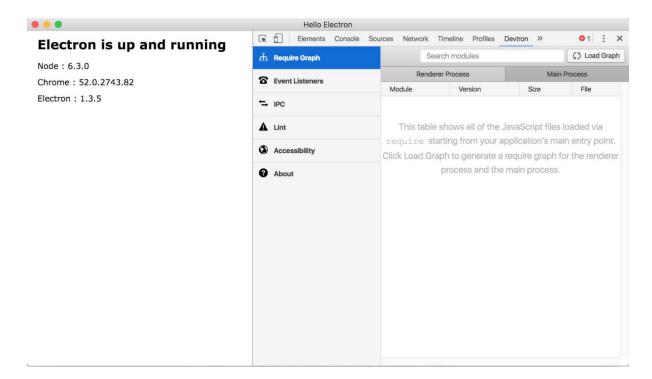

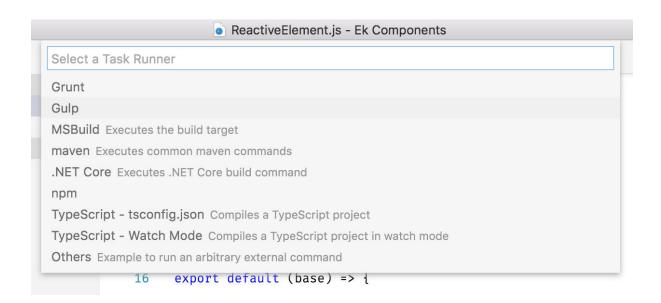

| tasks.json - Ek Components |     |                       |  |  |
|----------------------------|-----|-----------------------|--|--|
| task                       |     |                       |  |  |
| build                      |     |                       |  |  |
| install                    |     |                       |  |  |
| test                       |     |                       |  |  |
| update                     |     |                       |  |  |
|                            | 4.5 |                       |  |  |
|                            | 15  | "taskName": "update", |  |  |

# **Chapter 4: Using Angular 2 with Electron**

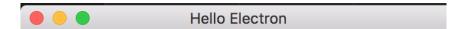

Login to FaceBook

MODDSCK-DINGID TOX "INGOV DIMI":

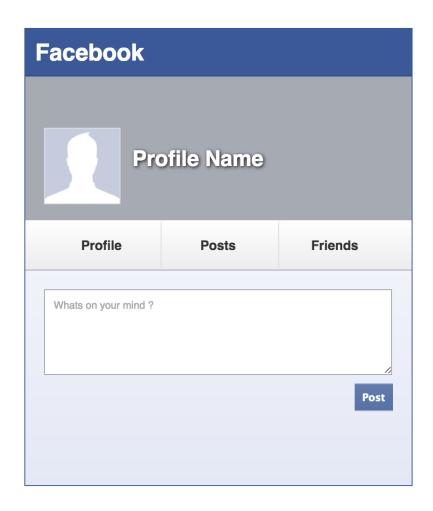

# **Chapter 5: Crafting User Interface**

| Header |  |  |  |  |  |
|--------|--|--|--|--|--|
|        |  |  |  |  |  |
|        |  |  |  |  |  |
|        |  |  |  |  |  |
|        |  |  |  |  |  |
|        |  |  |  |  |  |
|        |  |  |  |  |  |
|        |  |  |  |  |  |
|        |  |  |  |  |  |
|        |  |  |  |  |  |
|        |  |  |  |  |  |
|        |  |  |  |  |  |
|        |  |  |  |  |  |
|        |  |  |  |  |  |
|        |  |  |  |  |  |
|        |  |  |  |  |  |
|        |  |  |  |  |  |
|        |  |  |  |  |  |
|        |  |  |  |  |  |
|        |  |  |  |  |  |
|        |  |  |  |  |  |
|        |  |  |  |  |  |
|        |  |  |  |  |  |
|        |  |  |  |  |  |
|        |  |  |  |  |  |

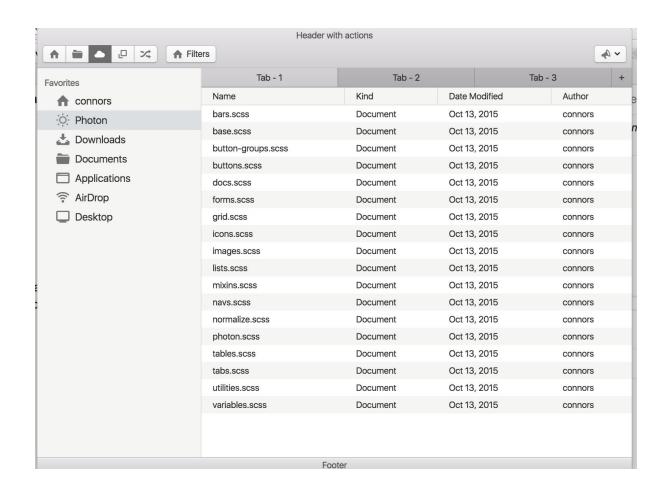

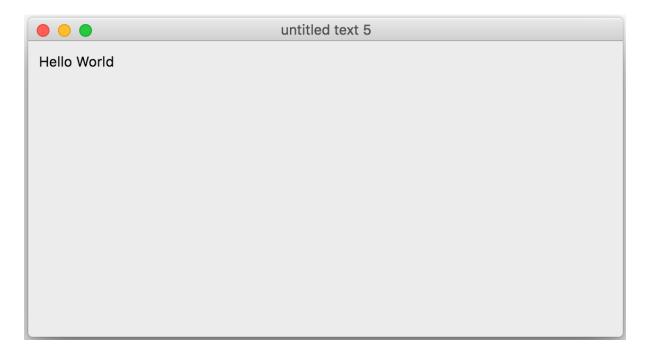

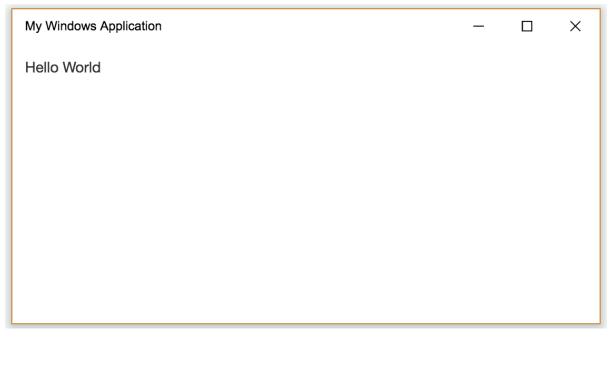

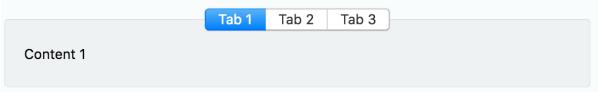

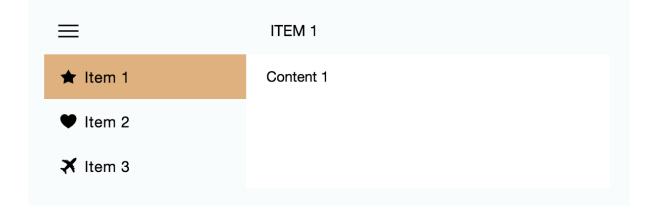

## **Chapter 6: Using Node.js with Electron**

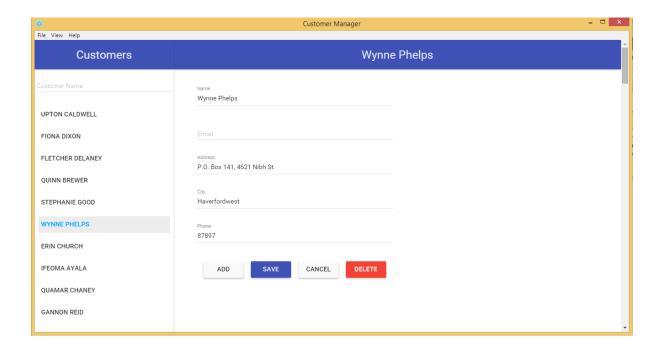

## Chapter 7: Deep Dive into Electron API - 1

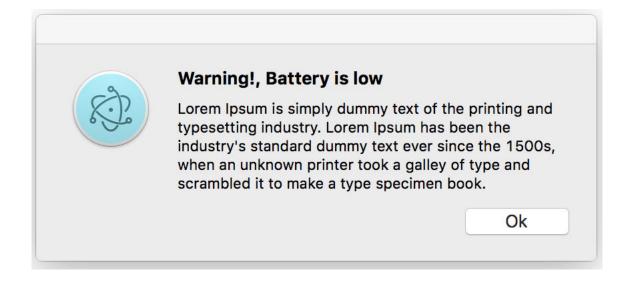

## **Chapter 9: Integrating with Desktop Environments**

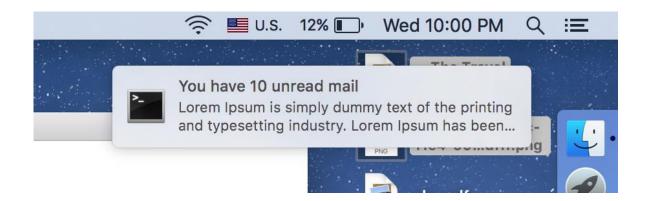

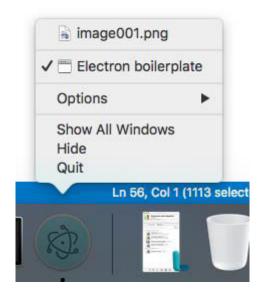

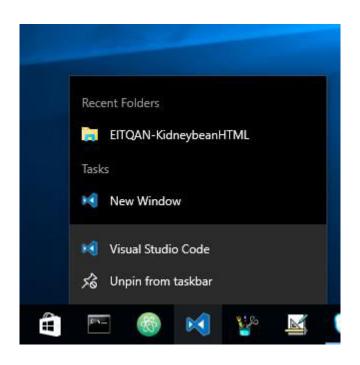

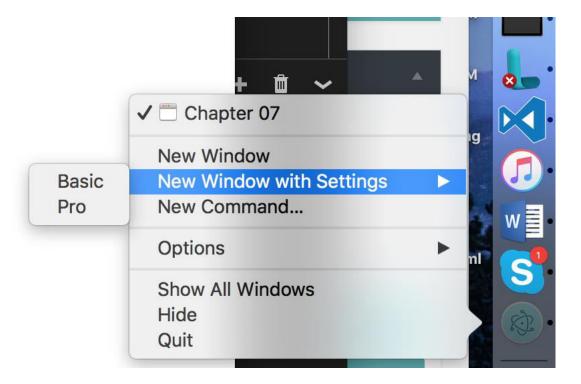

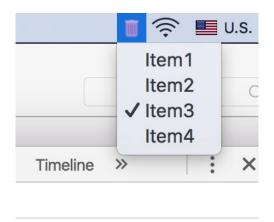

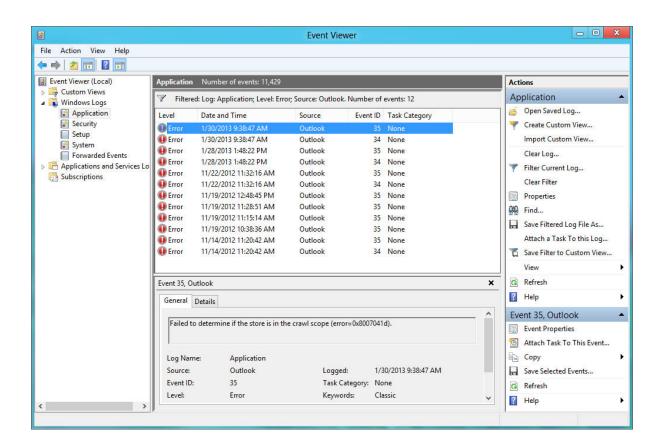

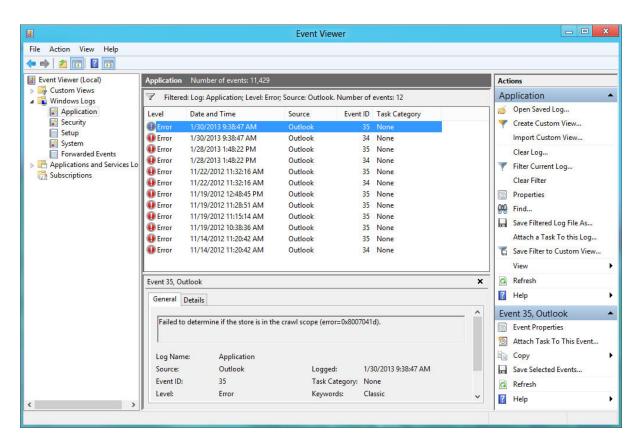

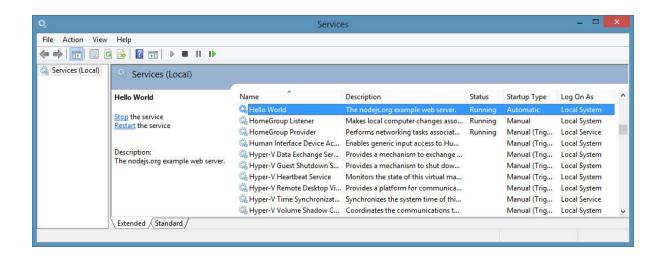

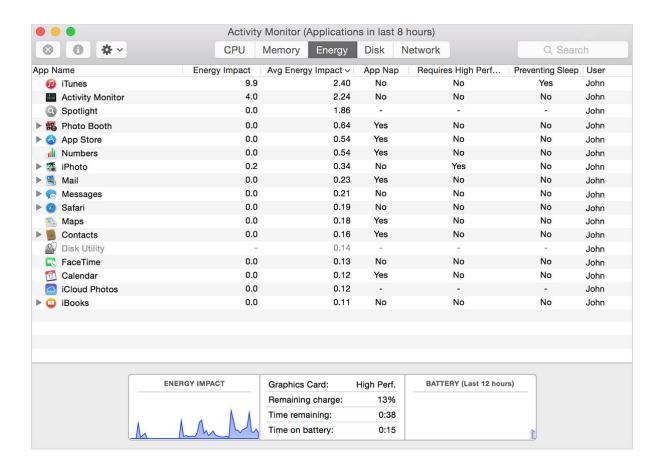

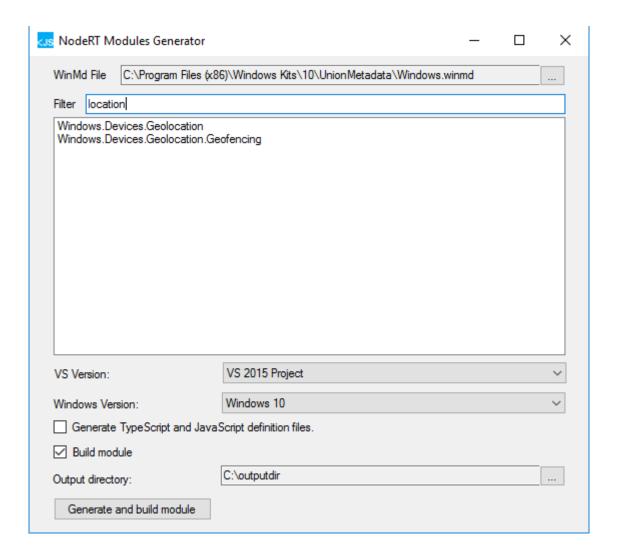

## **Chapter 10: Dealing with Web Standards**

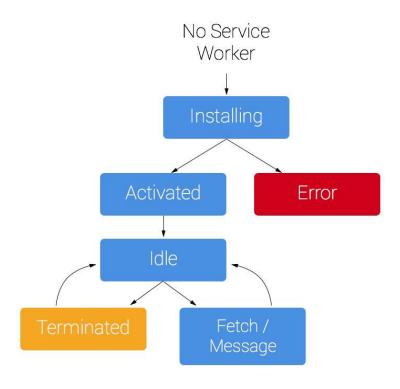

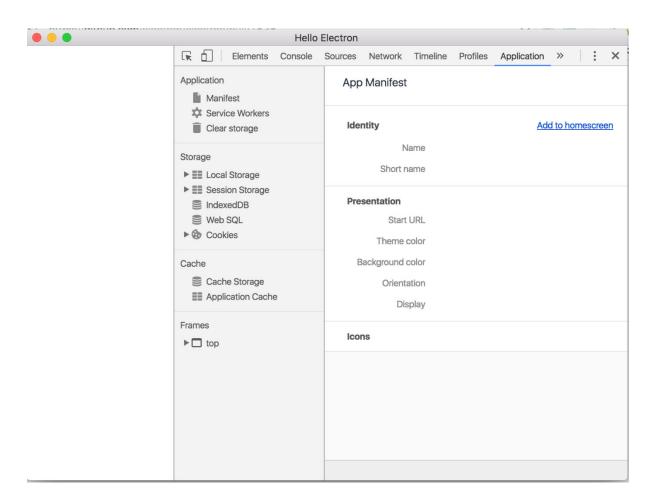

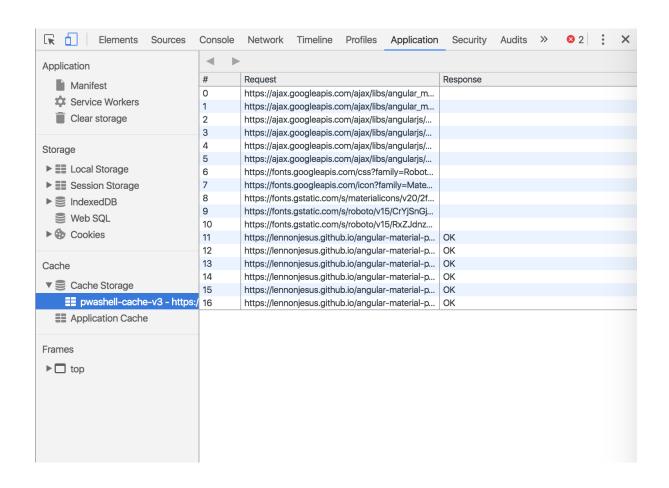

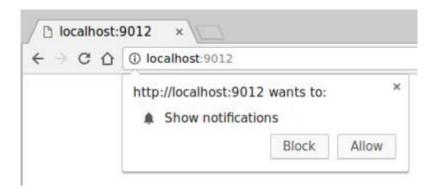

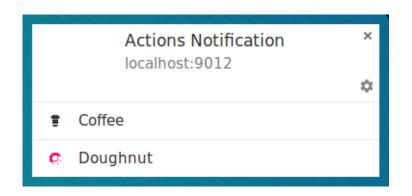

#### **Chapter 11: Testing Electron Application**

## **Chapter 12: Packaging and Distributing the Application**

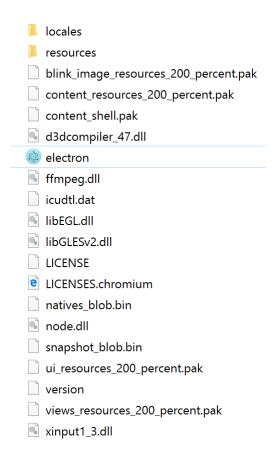